## **Leere Seite**

Leere Seiten werden ohne jegliche Formatierung und Inhalt erstellt.

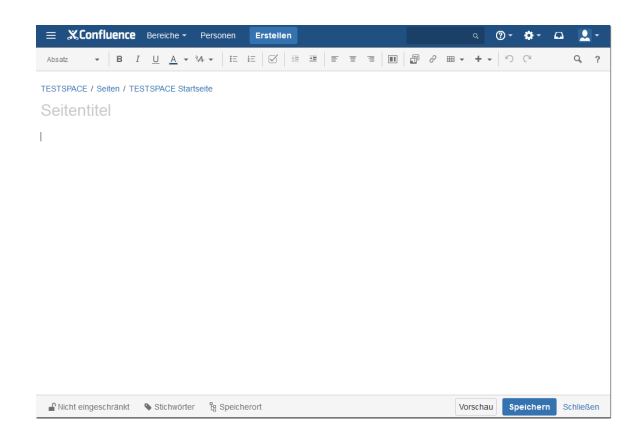